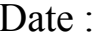

## Cahier de texte MP1-MP2-MP\* 2013-2014

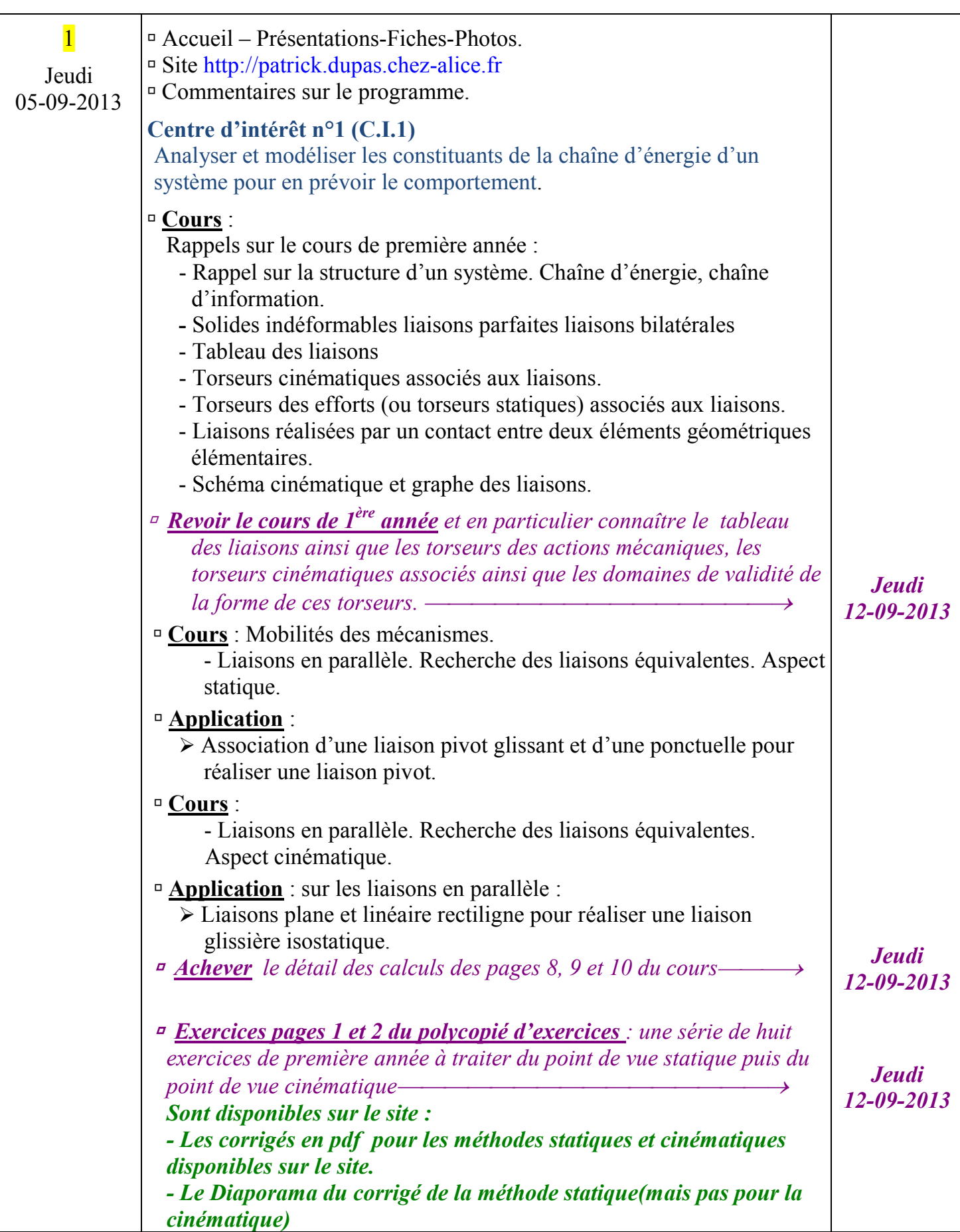

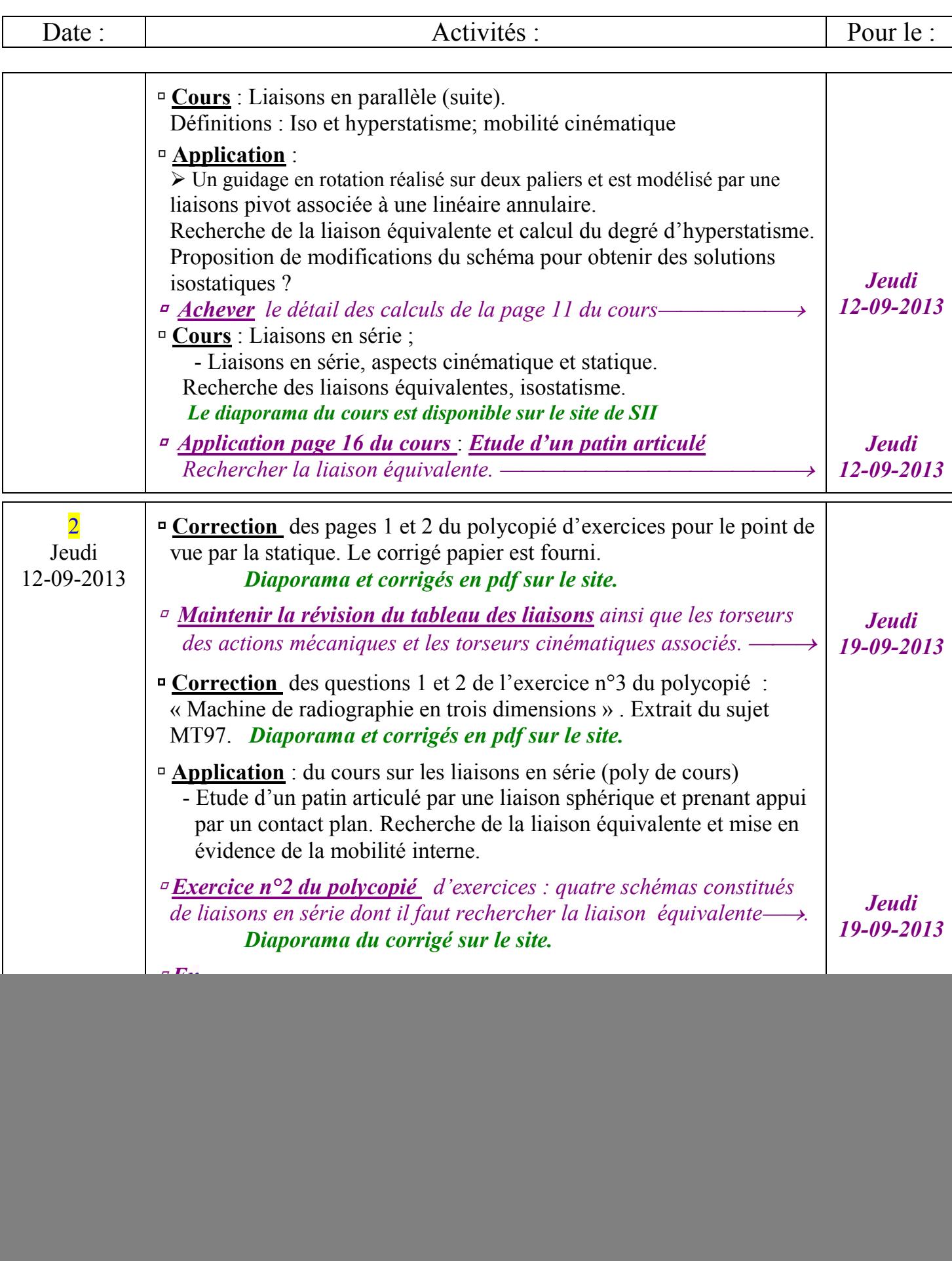

![](_page_2_Picture_315.jpeg)

 $\mathsf{l}$ 

![](_page_3_Picture_312.jpeg)

![](_page_4_Picture_281.jpeg)

![](_page_4_Picture_282.jpeg)

![](_page_5_Picture_286.jpeg)

![](_page_5_Picture_287.jpeg)

![](_page_6_Picture_173.jpeg)

![](_page_6_Picture_174.jpeg)